EPO PDF Merge Crack With Keygen (Final 2022)

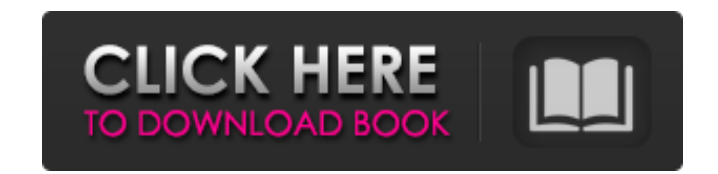

## **EPO PDF Merge [Mac/Win]**

Features: \* Merge several pdf files into a single pdf document \* Each input pdf documents can be: - A flat pdf document, - A collections of flat pdf files, - A seperate text file for each page of pdf, \* A combination of an headers and page footers for each merged pdf document \* Create a XHTML document with page headers and footers for each merged pdf document \* When merging pdf documents with more than one page, the pages are put in a new pa document \* Create pages and chapters which share the same page headers, footers and a table of contents with a customised URL \* Create a PDF document with different page headers, footers and a table of contents \* Create a with a customised URL \* Create a PDF document with different page headers, footers and a table of contents for each merging pdf document \* Create a PDF document with multiple page headers, footers and a table of contents f customised URL \* Create a page with different fonts with customised URL \* Create a page with different fonts and style with customised URL \* Create a table of content with different font styles and different font sizes for (i.e. email)

**EPO PDF Merge Crack**

EPO PDF Merge Crack For Windows is a useful application to merge multiple pdf files into one file at a single click. It supports merge multiple PDFs into one PDf file at a single click. It also can merge a pdf with text or files and output merged PDF file with page header and footer. Merge a pdf with text or pictures into PDF or Pdf/a, PDf or PDF/Acrobat. Print without page numbers and merged output PDF file with page header and footer. Expo merged PDF file, output PDF file and export merged PDF file as a single JPEG file. Add watermark to merged PDF file, output PDF file and export merged PDF file as a single JPEG file. Can save merged PDF file into default s PDF file into single file, merge multi-page PDF files to a single PDF file and split PDF file into multiple files into one files into one files into one file. The command supports high speed output by writing the output in open the PDF with Acrobat. EPO PDF Merge Full Crack can split PDF into single page, merge files as a single page and merge file into multiple pages. EPO PDF Merge Crack Mac supports merge multiple PDFs by single PDF. EPO P combined PDF file without page numbers. EPO PDF Merge Crack Key Features: Export merged PDF file as IPEG image Add bookmarks to merged PDF file, output PDF file and export merged PDF file as a single IPEG file as a single JPEG file Add images to PDF or convert PDF to image file Support PDF file with 100% text Add text to PDF or PDF to image file Add watermark to PDF file EPO PDF Merge License Key Home > Software > Programmes > EPO PDF Merge 4d1445b7567f469a8af73c0b2f835c5d 4d1445b7567f469a8af73 b7e8fdf5c8

## **EPO PDF Merge [March-2022]**

This is a command line utility to merge multiple PDF files. All the PDF files that you have specified in the command line file are copied to the output directory. [Text ] The merged PDF file is created with the name [Text The merged PDF file is created with the name [ Logo ] The merged PDF logo file is created with the name. All the headers and footers of all the original PDF logo file are copied to the output file. The merged PDF logo file logo file are copied to the output file. [ Picture ] The merged PDF picture file is created with the name.jpg. All the headers and footers of all the original PDF picture file are copied to the output file. [ Picture ] The original PDF picture file are copied to the output file. The merged PDF picture file is created with the name.png. All the headers and footers of all the original PDF picture file are copied to the output file. [ Picture ] all the original PDF picture file are copied to the output file. [ Picture ] The merged PDF picture file is created with the name.bmp. All the headers and footers of all the original PDF picture file are copied to the outp and footers of all the original PDF picture file are copied to the output file. The merged PDF picture file is created with the name.png. All the headers and footers of all the original PDF picture file are copied to the o headers and footers of all the original PDF picture file are copied to the output file. The merged PDF picture file is created with the name png. All the headers and footers of all the original PDF picture file are copied

1. The primary function of EPO PDF Merge is to merge multiple pdf files into one output document using simple command line utilities. 2. It's very easily reduce the size of the pdf pages. 3. Support to merge multiple pdfs headers and pages footers 6.Fast processing speed. PDF TO TEXT is a great solution to convert and merge PDF files. The online converter is easy to use with elegant interface and powerful features. Its main function is to c search content and highlight, edit, add comments, and so on. PDF To Text Description: 1. The online conversion tool helps you merge PDF files into a single text file, or save all PDF files as TXT files, or search PDFs cont Converter is a powerful tool that can help you merge PDFs to an accessible Word document. Now, it's a great solution to convert PDF files to Word documents. It can help you merge PDFs into a Word document, save all PDFs to more. EPO PDF Merge is a highly flexible command line utility that can help you merge pdf files and pictures. There are available input parameters to setup source files, directories, page headers and page footers. EPO PDF merge multiple pdf files into one output document using simple command line utilities. 2.It's very easy to use and powerful. It can very easily reduce the size of the pdf pages. 3.Support to merge multiple pdfs 4.Multi lan speed. PDF to Word Converter is a powerful tool that can help you merge PDFs to an accessible Word document. Now, it's a great solution to convert PDF files to Word documents. It can help you merge PDFs into a Word documen add comments, and more. PDF to PDF Converter is an easy-to-use and

## **What's New in the?**

## **System Requirements For EPO PDF Merge:**

Minimum: Windows XP SP3 (32-bit, Windows Vista or Windows 7 is NOT recommended) Intel Pentium 4 3GHz or better 1GB RAM 500MB of hard drive space 128MB DirectX 9.0c compatible video card DirectX compatible sound card with 3 GeForce 7800 (or later) or ATI Radeon 9200 (or later) Windows XP SP

<https://cdn.lyv.style/wp-content/uploads/2022/07/04134259/olepatr.pdf> <https://cambodiaonlinemarket.com/fix-system-restore-calendar-crack-x64-final-2022/> <https://www.periodicoelapogeo.com.ar/site/advert/nfslightningcityrain-crack-incl-product-key-free-download/> <http://amlakzamanzadeh.com/wp-content/uploads/2022/07/elozyko-1.pdf> <http://armina.bio/?p=40263> <https://corporateegg.com/siraviewexpress-2-1-0-activator-download/> <http://it-labx.ru/?p=60062> [https://azecm.ru/wp-content/uploads/2022/07/seaclear\\_portable.pdf](https://azecm.ru/wp-content/uploads/2022/07/seaclear_portable.pdf) [https://fystop.fi/wp-content/uploads/2022/07/DEGMA\\_Audio\\_Handler\\_\\_Crack\\_\\_Full\\_Version\\_X64.pdf](https://fystop.fi/wp-content/uploads/2022/07/DEGMA_Audio_Handler__Crack__Full_Version_X64.pdf) <https://luxvideo.tv/2022/07/04/xombrero-crack-for-windows/> <https://agedandchildren.org/martin-039s-luhn-checked-number-generator-crack-win-mac/> <http://cioningtlich.yolasite.com/resources/Phenomenon-Engine-Crack---Download-X64-Latest2022.pdf> <https://myhrhub.org/wp-content/uploads/2022/07/chesin.pdf> <https://www.sb20ireland.com/advert/ds4windows-5-12-5-477-crack-free-2022-latest/> <https://captainseduction.fr/bitdefender-decryption-utility-for-shade-troldesh-ransomware-crack-activation-code-with-keygen-april-2022/> <https://abckidsclub.pl/metamorphose-product-key/> <https://www.smc-sheeva-marketing-co-ltd.com/advert/steve-039s-talking-clock-crack-serial-key-download/> <https://www.rueami.com/2022/07/04/free-avi-to-mp4-converter-crack-free-download-for-pc/> <https://magic-lamps.com/2022/07/04/syncmaker-pro-crack-license-key-full-free-3264bit/> <https://forsesonradelec.wixsite.com/geoflirlerbser::geoflirlerbser:jJ0JLujccI:forsesonradelec@yahoo.com/post/kutools-for-excel-crack-free>